## Inhaltsverzeichnis

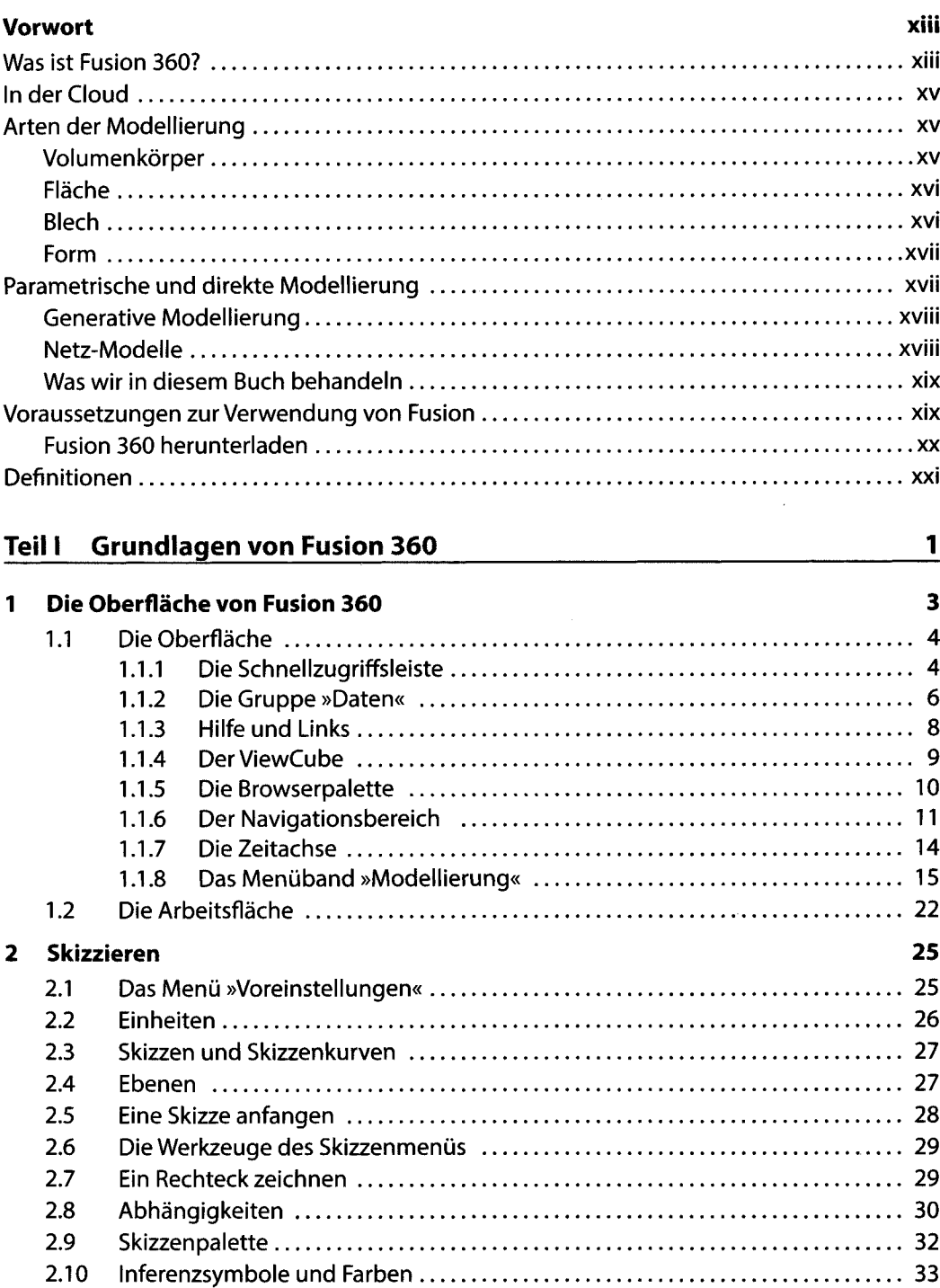

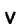

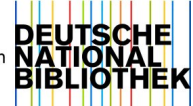

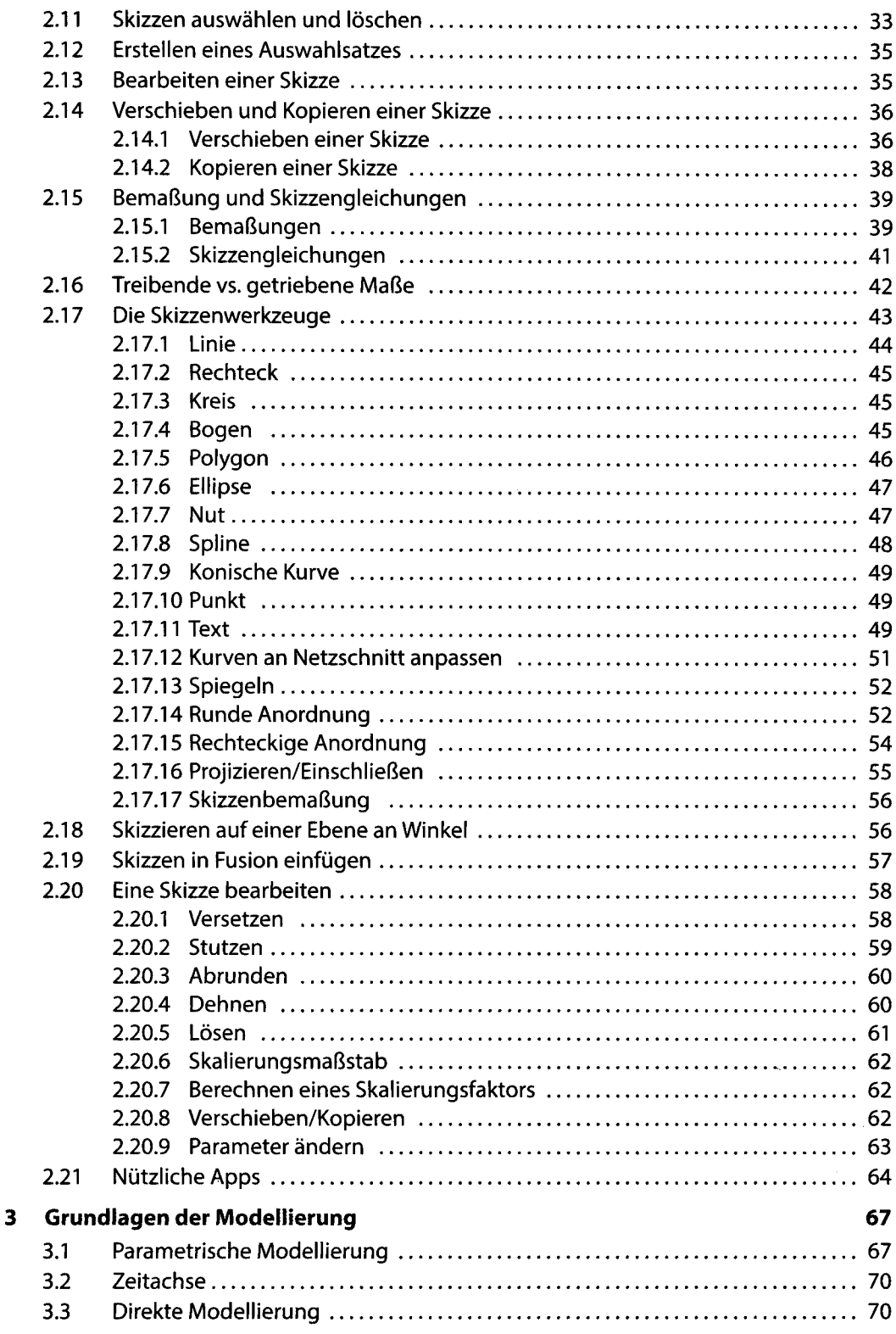

 $\sim 10^{-1}$ 

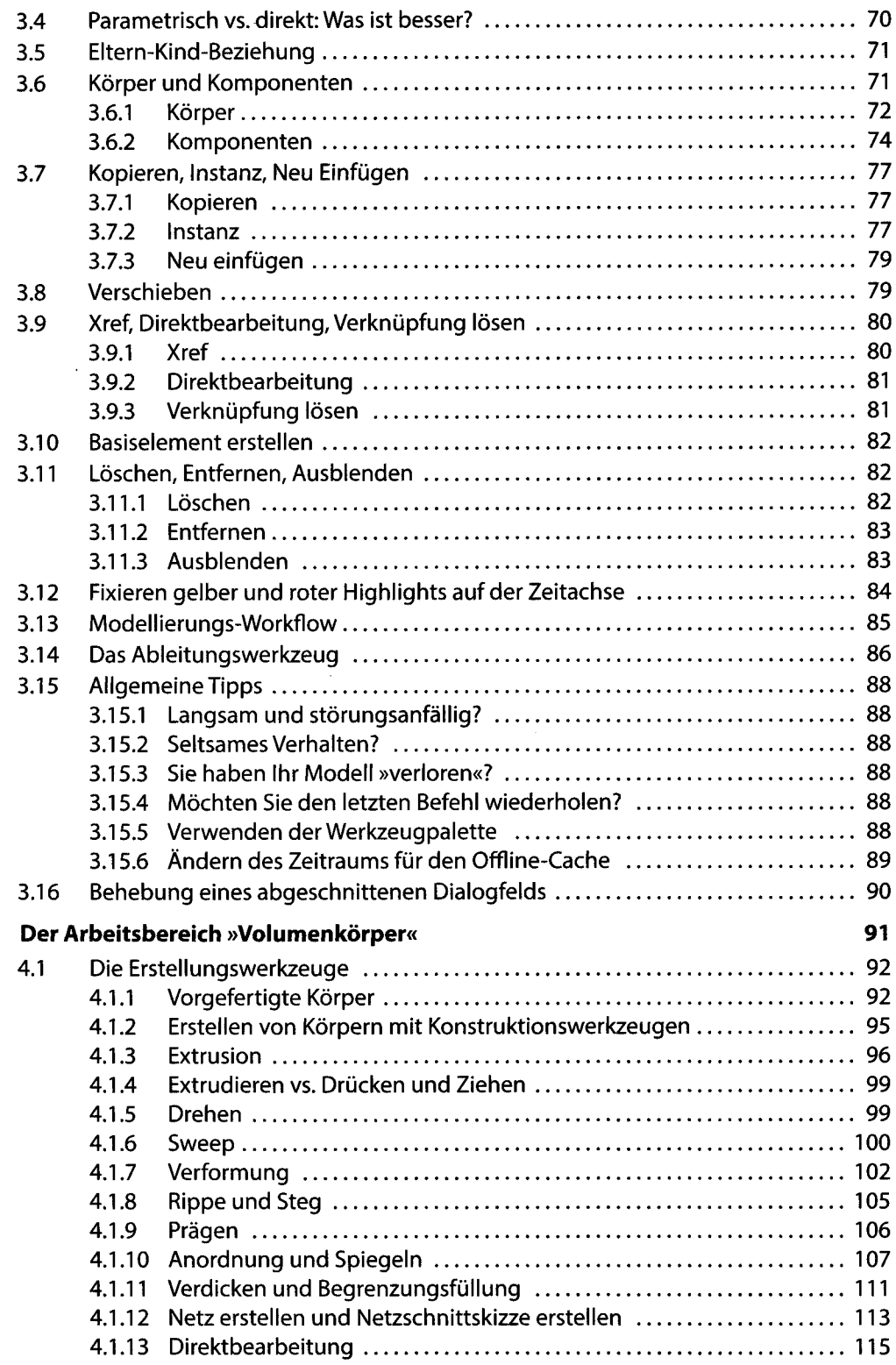

 $\overline{\mathbf{4}}$ 

 $\sim 10^6$ 

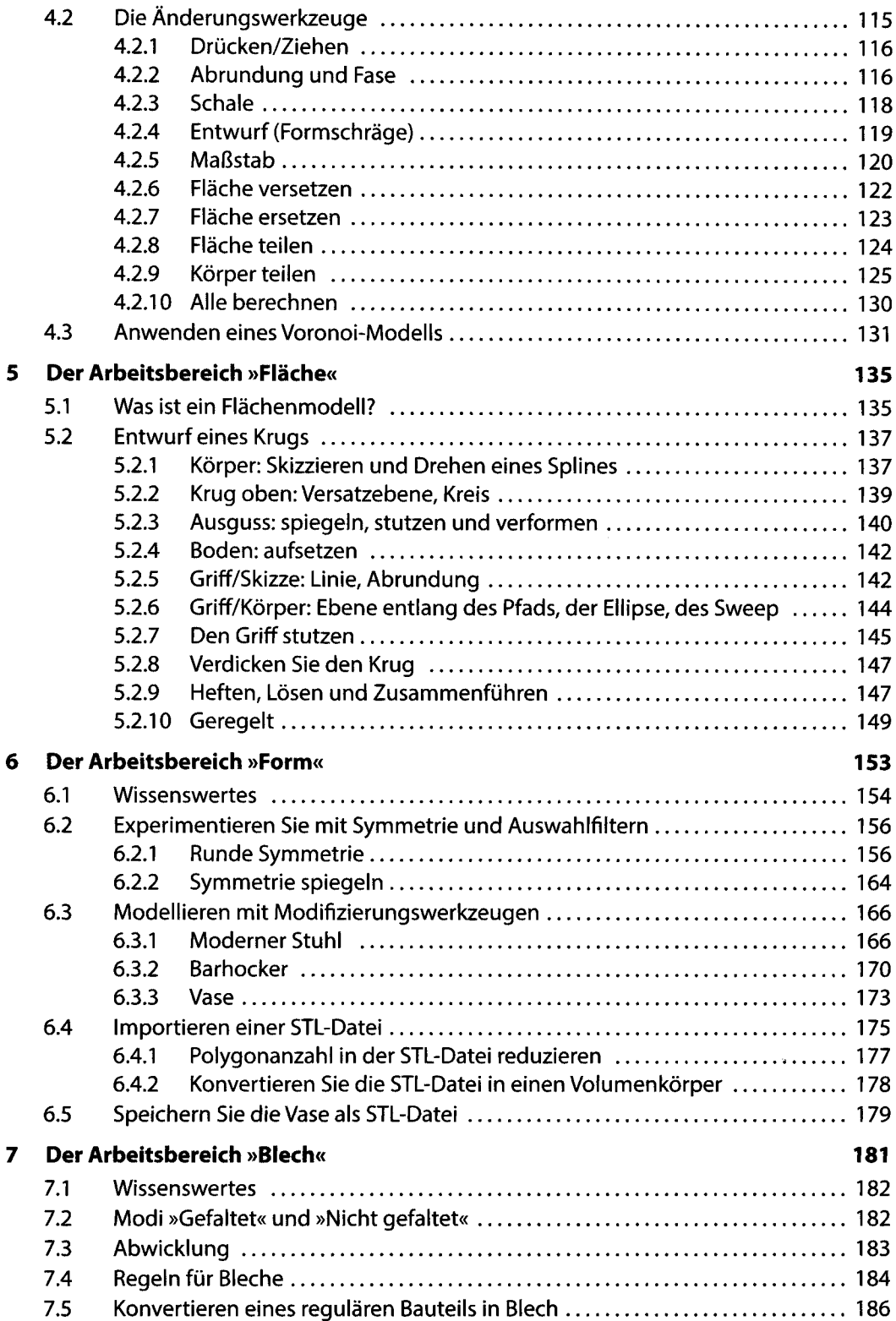

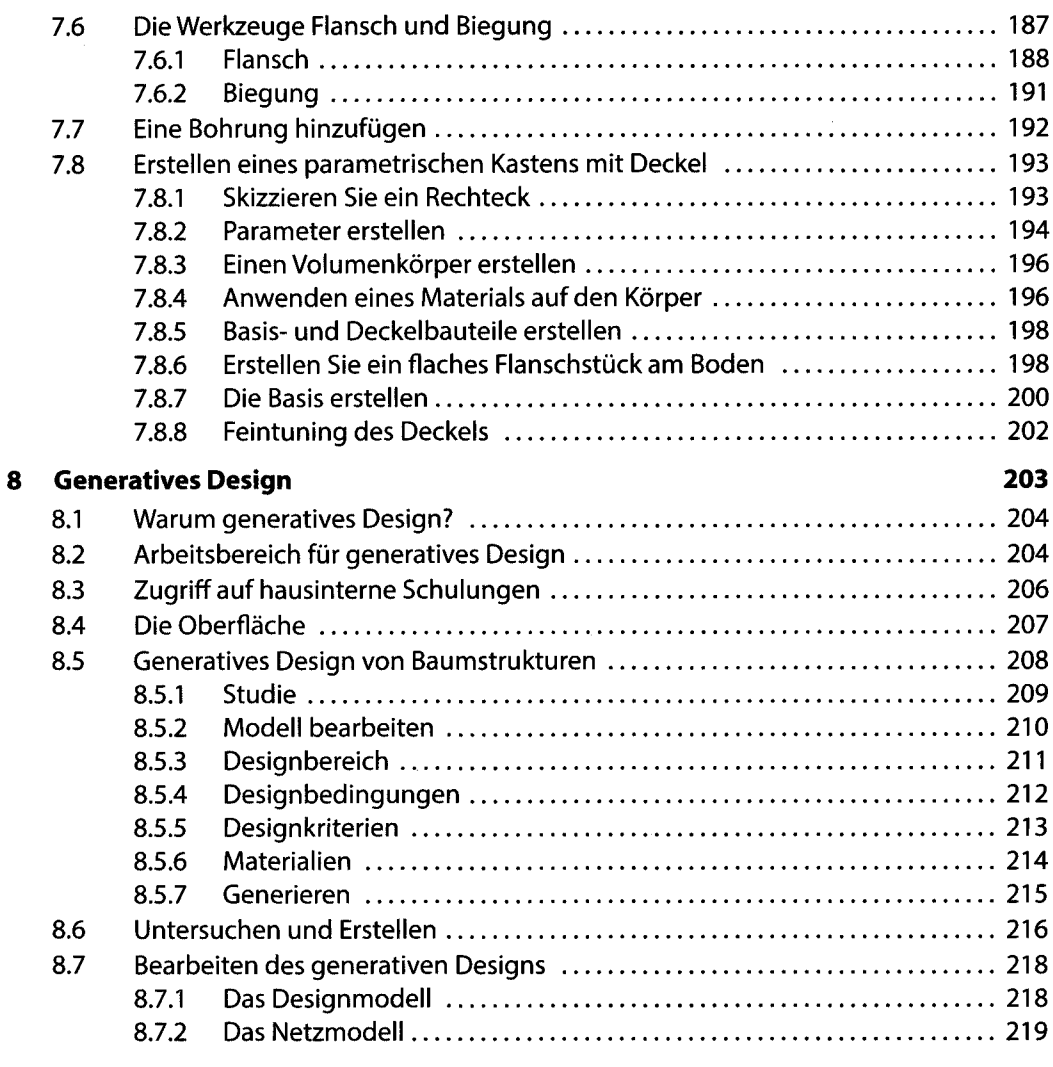

## Teil II Modelle gestalten

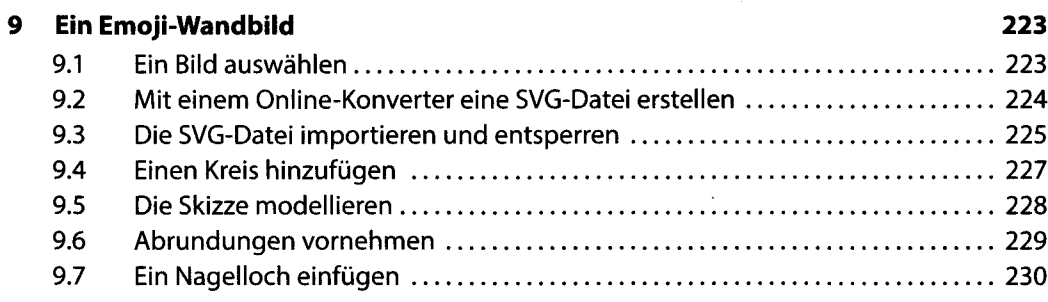

221

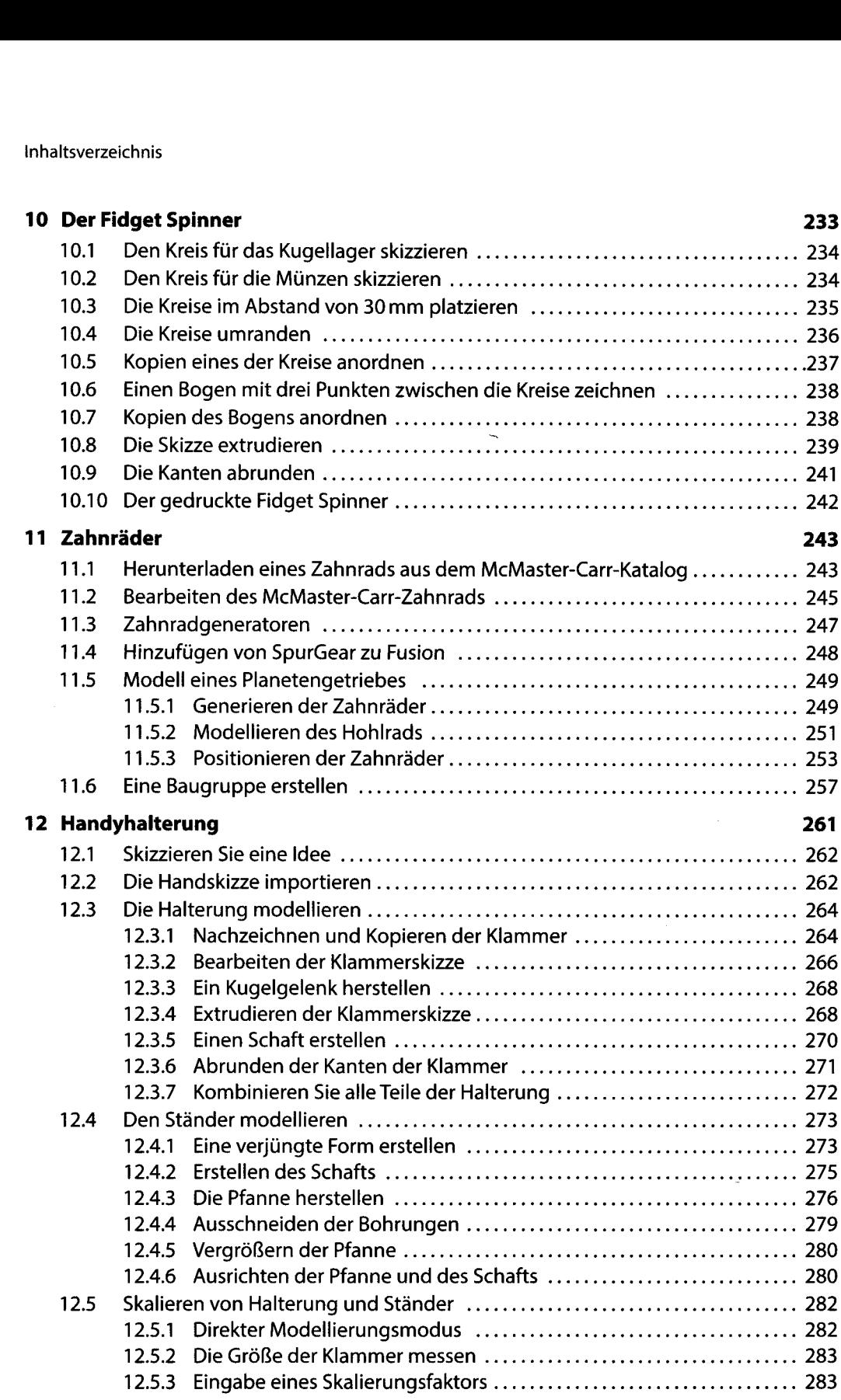

 $\sim 10^{-1}$ 

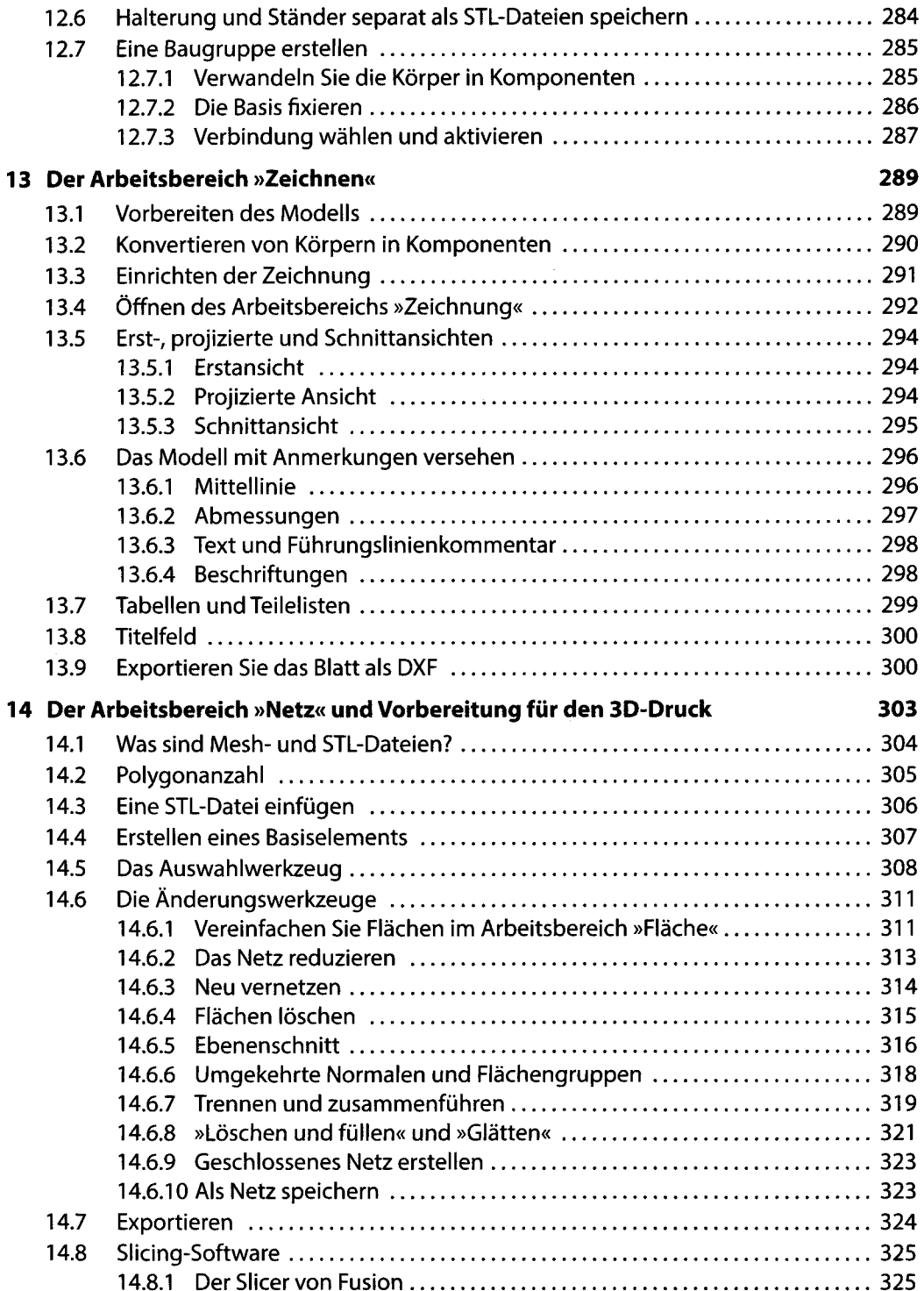

 $\sim 10^{-1}$ 

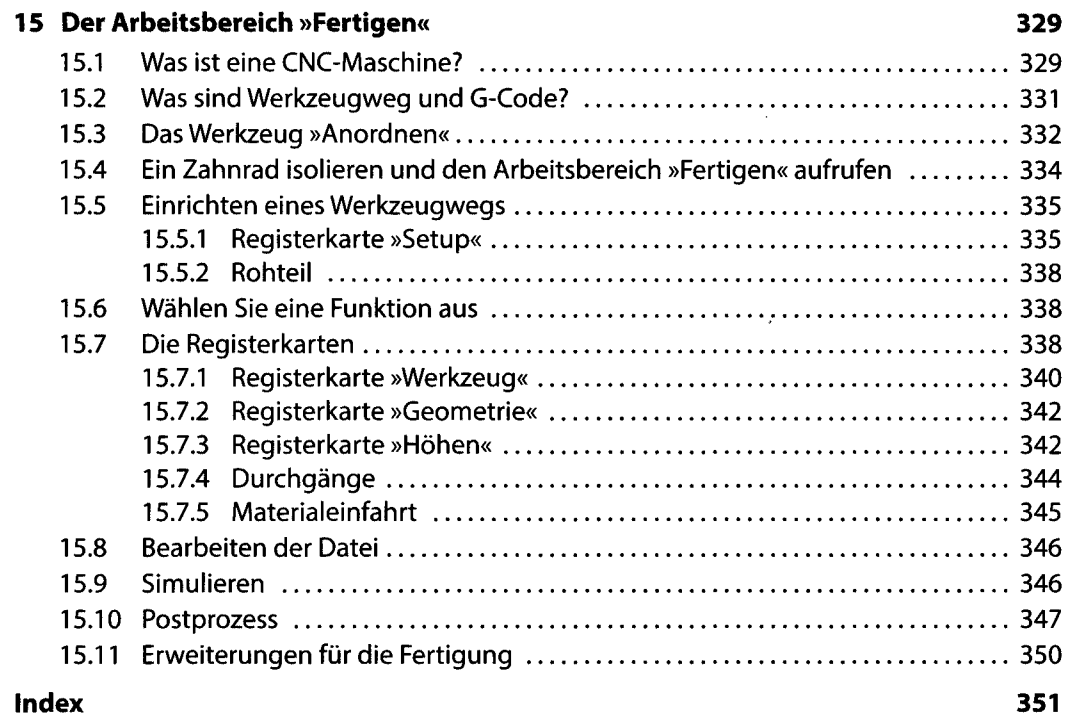

 $\sim$